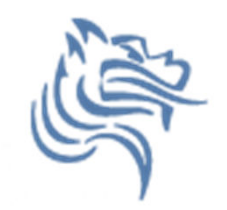

# CS150 Intro to CS I

## Fall 2012

Fall 2012

CS150 - Intro to CS I

1

# Chapter 3Formatting Output

- $\bullet$ Reading: Chapter 3 (3.7 pp. 111-120)
- $\bullet$ Good Problems to Work: pp. 119-120[3.17, 3.19]

# Formatting Output

- $\bullet$  How can we force output to look a particular way?
	- 1. Precision of numbers
	- 2. Spacing around the output

```
Here are some floating point numbers:72.0
72.00
72.000
Here is a table of data:4 cat 152.1100 6 2.1
```
#### Precision

**const double PI = 3.141592653589793; cout << PI << endl; // default output 3.14159**

 $\bullet$  Floating-point numbers can be rounded to a number of significant digits (precision)

**cout << setprecision (3) << PI; // output 3.14**

Fall 2012

## Precision

- $\bullet$ • Precision can also be used to set the number of digits after the decimal point
- $\bullet$ What is the output?

**const double PI = 3.141592653589793;**

**cout << fixed << setprecision (2) << PI;**

#### Precision of numbers

```
#include <iostream>
#include <iomanip> //New Library!
using namespace std;
int main()
{const double PI = 3.141592653589793;
 cout << PI << endl; // default output
 cout << fixed << setprecision (4) << PI << endl;
 cout << fixed << setprecision (3) << PI << endl;
 cout << fixed << setprecision (2) << PI << endl;
 cout << fixed << setprecision (1) << PI << endl;
 return EXIT_SUCCESS;}
```
## Precision

- $\bullet$ • Precision and fixed are sticky (i.e they remain in<br>effect until changed) effect until changed)
- $\bullet$ What is the output?

**const double PI = 3.141592653589793; cout << fixed << setprecision (4) << PI << endl; cout << setprecision (2) << PI << endl; cout << PI << endl;**

## Output with Spacing

```
#include <iostream>
#include <iomanip
>
#include <string>
using namespace std;
int main()
{string name = "cs150";int integer = 42;
 cout << setw (6) << name << setw (6) << integer << endl;
 cout << setw (4) << integer << endl;
 return EXIT_SUCCESS;}
```
#### setw

- $\bullet$ • setw is not sticky
	- you must specify setw every time you want a specific field width specified
- $\bullet$ What is the output?

**int integer = 42; cout << setw (6) << integer << integer << endl;**

# Problem

 $\bullet$  Write a program segment that allows the user the ability to input two integer values. Display both integer values as shown below, always displaying the smaller number first.

**Please enter two numbers: 100 9The numbers are: 9100**